Министерство науки и высшего образования Российской Федерации НАЦИОНАЛЬНЫЙ ИССЛЕДОВАТЕЛЬСКИЙ ТОМСКИЙ ГОСУДАРСТВЕННЫЙ УНИВЕРСИТЕТ (НИ ТГУ)

Геолого-географический факультет

УТВЕРЖДАЮ: Руководитель ОПОП

Musy P.B. KHayo

«31» августа 2022 г.

Рабочая программа учебной практики

#### Ознакомительная практика (геодезическая)

по направлению подготовки / специальности

05.03.06 Экология и природопользование

Направленность (профиль) подготовки / специализация: «Природопользование»

> Форма обучения Очная

Квалификация Бакалавр

Год приема 2022

Код практики в учебном плане: Б.2.О.01.01(У)

СОГЛАСОВАНО: Председатель УМК Afrant M.A. Kamupo

Томск-2022

# 1. Нель практики

Целью освоения практики является формирование следующих компетенций:

УК-3. Способен осуществлять социальное взаимодействие и реализовывать свою роль в команде

УК-4. Способен осуществлять деловую коммуникацию в устной и письменной формах на государственном языке Российской Федерации и иностранном(ых) языке $(ax)$ 

УК-5. Способен воспринимать межкультурное разнообразие общества в социальноисторическом, этическом и философском контекстах

УК-8. Способен создавать и поддерживать безопасные условия жизнедеятельности, в том числе при возникновении чрезвычайных ситуаций

ОПК-3. Владеет методами сбора, обработки и представления полевой геологической информации для решения стандартных профессиональных задач

ОПК-4. Способен решать стандартные задачи профессиональной деятельности с использованием информационно-коммуникационных, в т.ч. ГИС-технологий

## 2. Задачи практик<mark>и</mark>

Результатами освоения практики являются следующие индикаторы достижения компетенций:

ИУК-3.1. Понимает эффективность использования стратегии сотрудничества для достижения поставленной цели, определяет свою роль в команде

ИУК-3.2. Различает особенности поведения разных групп людей, с которыми работает/взаимодействует, учитывает их в своей деятельности

ИУК-3.3. Способен устанавливать разные виды коммуникации (учебную, деловую, неформальную и др.)

ИУК-4.1. Демонстрирует навыки устной и письменной деловой коммуникации на русском и иностранном языках в разных формах в соответствии с поставленными задачами

ИУК-5.3. Демонстрирует уважительное отношение к историческому наследию и социокультурным традициям различных социальных групп, опирающееся на знание этапов исторического развития России (включая основные события, основных исторических деятелей) в контексте мировой истории и культурных традиций мира (в зависимости от среды и задач образования), включая мировые религии, философские и этические учения

ИУК-8.3. Обеспечивает безопасные и/или комфортные условия труда на рабочем месте MecTe

ИОПК 3.1. Осуществляет сбор и документирование полевой геологической информации в соответствии с методическими положениями, инструкциями и требованиями по геологическому изучению недр, производству геологоразведочных работ

ИОПК 3.2. Выполняет камеральную обработку первичной полевой документации

ИОПК 4.1. Применяет современную компьютерную технику и программное обеспечение для решения стандартных задач в практической и профессиональной деятельности

ИОПК 4.2. Осуществляет сбор, обработку и анализ пространственнокоординированной информации при решении стандартных задач в практической и профессиональной деятельности

# **3. Место практики в структуре образовательной программы** 3. MecTo NpakTHKH B CTPYKType 00pa3oBaTe/IbHOM NPOrpaMMmbl

Дисциплина относится к Блоку 2 «Практика».

Учебная ознакомительная (геодезическая) практика является обязательной дисциплиной вариативной части учебного плана бакалавра по направлению 05.03.01 Геология. Курс предусматривает закрепление и углубление теоретической подготовки обучающихся по дисциплине «Топография с основами геодезии» и привитие практических навыков геодезических измерений и их обработки.

# 4. Семестр(ы) освоения и форма(ы) промежуточной аттестации по практике

Семестр 2, зачет с оценкой.

# 5. Входные требования для освоения практики

Учебная ознакомительная (геодезическая) практика базируется на компетенциях, приобретенных в ходе изучения следующих дисциплин: «Физика», а также для успешного прохождения учебной практики необходимо знать основы математики и информатики.

Некоторые аспекты дисциплины будут полезны при освоении курса «Основы природопользования».

# 6. Способы и формы проведения практики

Учебная ознакомительная (геодезическая) практика проводится на базе ТГУ. Местом проведения учебной геодезической практики является прибрежная часть реки Томь и озера Мавлюкеевское около учебного корпуса № 6 Томского госуниверситета.

Способы проведения: стационарная.

Форма проведения практики: непрерывно в соответствии с календарным графиком и учебным планом.

# 7. Объем и продолжительность практики

Объем практики составляет 3 зачётных единиц, 108 часов. Объем самостоятельной работы студента определен учебным планом. Практика проводится в форме практической подготовки. Продолжительность практики составляет 2 недели. в том числе практическая подготовка: 108 ч.

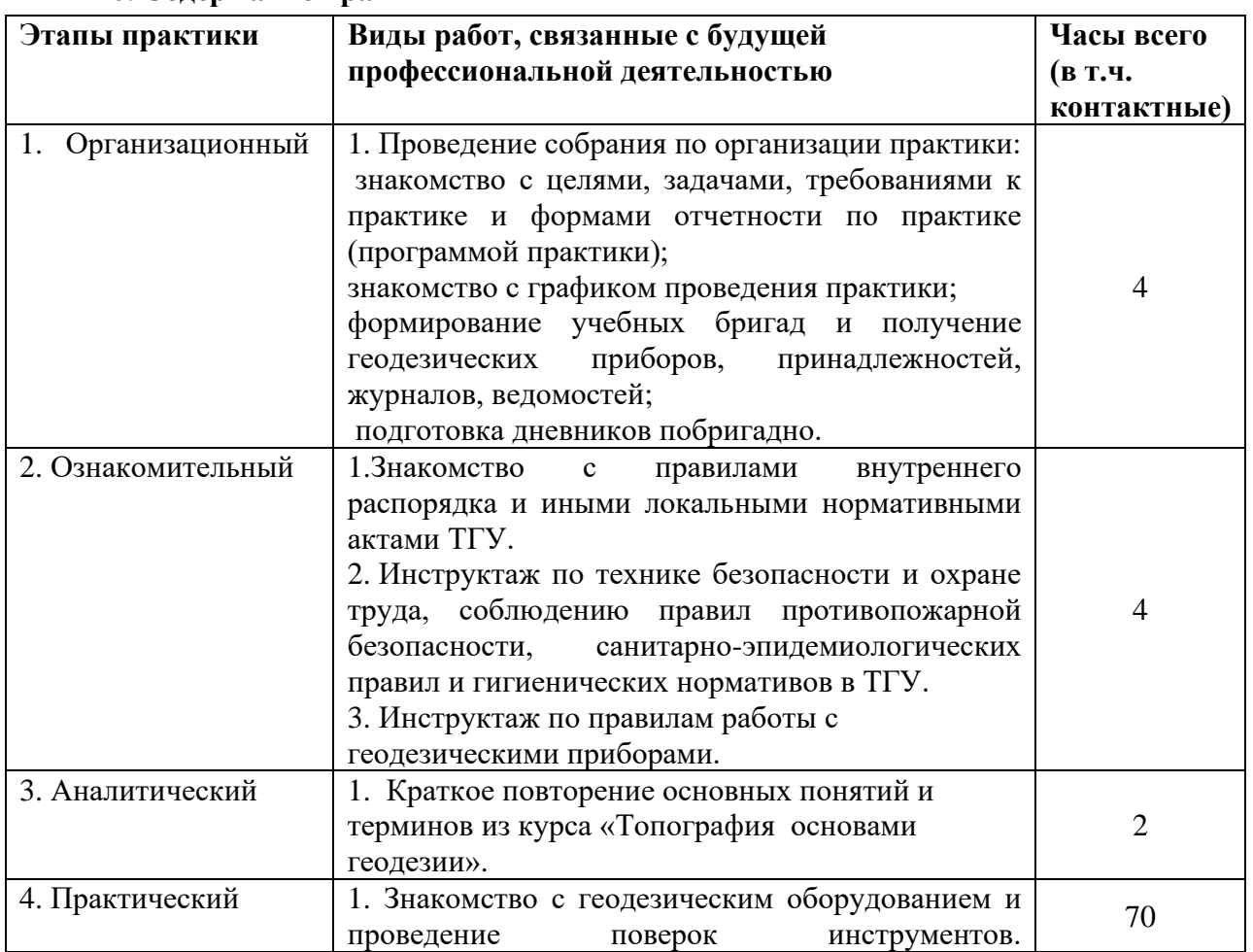

# 8. Содержание практики

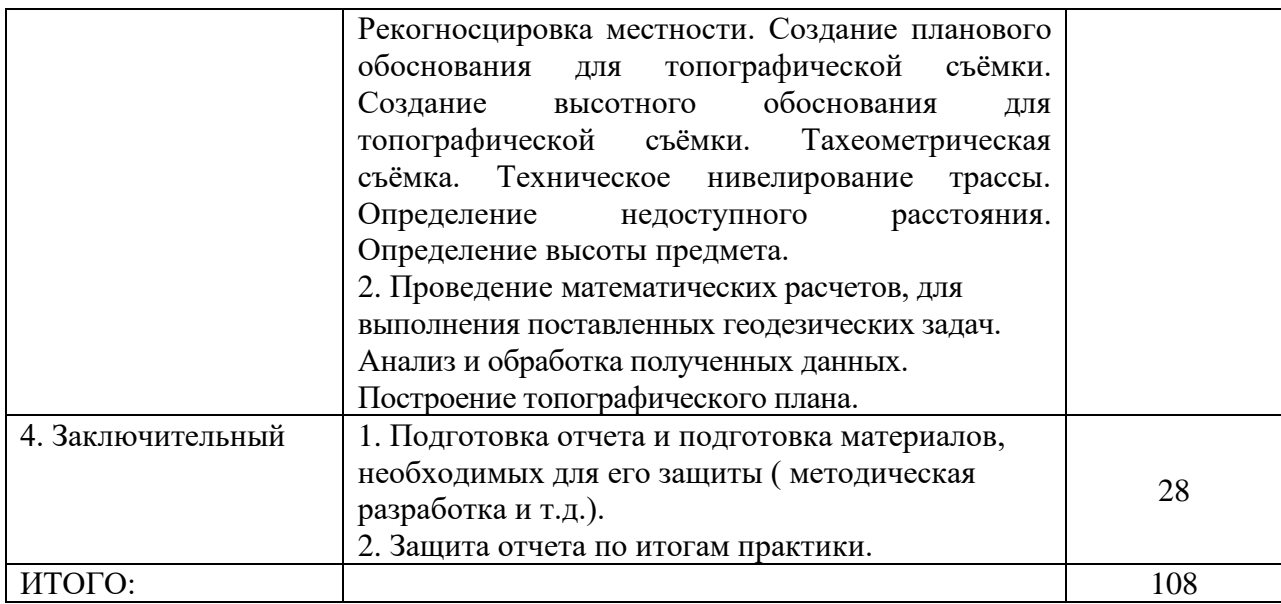

## **9. Формы отчетности по практике** 9. ®opMBI 0TYETHOCTH MO NMPAKTHKE

По итогам прохождения практики обучающиеся в срок до завершения периода практики по календарному графику предоставляют руководителю практики от TГУ:

– заполненный дневник практики (формируется побригадно); — 3aII0JIHEHHBIN THEBHUK MPakTHKH ((opmupyercs moOpuranHo);

– отчет о прохождении практики (формируется побригадно); — OTYET O MPOXOXKACHNH MPaKTHKH ((hopMupyeTcst moOpUramHo);

– топографический план местности по результатам измерений. — ToniorpadpuuecKuii MmiIaH MECTHOCTH 1O Pe3yJIbTaTaM U3MEPEHUH.

Порядок формирования компетенций, результаты обучения, критерии оценивания и перечень оценочных средств для текущего контроля по дисциплине приведены в Фондах перечень оценочных средств для текущего контроля по дисциплине привед<br>оценочных средств для курса «Ознакомительная практика (геодезическая)».

## 10. Организация промежуточной аттестации обучающихся

10.1 Порядок и форма проведения промежуточной аттестации

Формой промежуточной аттестации является зачет. Он выставляется на основании работы в поле, качестве ведения журналов и ведомостей, бригадного отчета по практике и его защиты. €ro 3allUTHI.

Бригадный отчет по практике (25±5 страниц) составляется всеми членами бригады. Он включает в себя журналы и ведомости полевых измерений и результаты их обработки. В отчет обязательно входят графические и текстовые материалы. Графические материалы представляют собой схемы, планы, продольные и поперечные профили. Текстовые приложения включают в себя комментарии к результатам полевых измерений.

В комиссии по приемке отчета кроме руководителя практики могут присутствовать заведующий и преподаватели кафедры.

10.2 Процедура оценивания результатов обучения

Оценка «зачтено» ставится в случае:

- полного развернутого ответа на все вопросы по составленному отчету;

- неполного ответа на все вопросы по составленному отчету; - HETIOJIHOTO OTBETA Ha BCE BOMPOCHI 110 COCTABJIEHHOMY OTYETY,

- неполного ответа не на все вопросы по составленному отчету. - HETOJIHOTO OTBETA HE HA BCE BOMPOCHI 10 COCTABJIEHHOMY OTYETY.

Оценка «не зачтено» ставится в случае, если нет ответа даже на общие вопросы по предоставленному отчету. MPENOCTAaBIEHHOMY OTYETY.

Процедура проверки сформированности компетенций и порядок формирования итоговой оценки по результатам освоения дисциплины «Ознакомительная практика (геодезическая)» описаны в Фондах оценочных средств для данного курса.

# 11. Учебно-методическое обеспечение

По окончании практики все проведенные полевые и камеральные материалы формируются в отчет по практике. Отчёт предоставляется студентами побригадно.

Отчет строится в следующей последовательности:

- титульный лист;
- опись материалов практики;
	- текст отчета: TEKCT OTYETA:
	- 1. Журналы измерения горизонтальных углов и длин линий теодолитных ходов
	- 2. Схема теодолитных ходов
	- 3. Журналы измерения углов в треугольниках для определения неприступных расстояний 1. 2. 3. 4. 5. 6. 7. 8.
	- 4. Журналы определения горизонтальных проложений в теодолитных ходах
	- 5. Ведомости вычисления координат точек теодолитных ходов
	- 6. Журналы технического нивелирования по точкам теодолитных ходов
	- 7. Журнал нивелирования трассы
	- 8. Схема трассы . Cxema Tpacchl
	- 9. Продольный и поперечный профили трассы
	- 10. Нивелирование поверхности
	- 11. Определение высоты удаленного объекта
	- 12. Журналы тахеометрической съемки
	- 13. Абрисы

14. План участка местности по данным тахеометрической съемки

По результатам защиты отчета выставляется оценка «зачтено», либо « не зачтено».

# 12. Перечень рекомендованной литературы и ресурсов сети Интернет

а) основная литература: a) OCHOBHas JIUTepaTypa:

- Поклад Г.Г., Гриднев С.П. Геодезия: учебное пособие для вузов. М.: Академический Проспект, 2017. 592 с.

- Гиршберг М. А. Геодезия: Учебник / Гиршберг М. А. - Москва: НИЦ ИНФРА-М, 2016. - 384 с. (Высшее образование: Бакалавриат) ISBN 978-5-16-006351-5. - Текст : M, 2016. - 384 c. (Beicee obpa3osanue: bakanaspuar) ISBN 978-5-16-006351-5. - Tekcr : электронный. - URL: https://new.znanium.com/catalog/product/534814 anekTponHbiid. - URL: https://new.znanium.com/catalog/product/534814

– Макаров К. Н. Инженерная геодезия : учебник для среднего профессионального образования / К. Н. Макаров. — 2-е изд., испр. и доп. — Москва : Издательство Юрайт, 2019. — 243 с. — (Профессиональное образование). — ISBN 978-5-534-89564-3. — Текст : электронный // ЭБС Юрайт [сайт]. — URL: [https://www.biblio-online.ru/bcode/422838.](https://www.biblio-online.ru/bcode/422838)

б) дополнительная литература:

– Ходоров С.Н. Геодезия - это очень просто. Введение в специальность. [Электронный ресурс] / С.Н. Ходоров. - 2-е изд. - Москва: Инфра-Инженерия, 2015.- 176 с. - ISBN 978-5-9729-0063-3. - Текст : электронный. - URL: C. - ISBN 978-5-9729-0063-3. - Tekcr ; 3JIEKTPOHHBIN. - URL: https://new.znanium.com/catalog/product/519970. https://new.znanium.com/catalog/product/519970.

– Вострокнутов А. Л. Основы топографии : учебник для среднего — BoctpoknyToB A. JI. OcHoBbI TONOrpaduu | yueOHUK I CPETHETO профессионального образования / А. Л. Вострокнутов, В. Н. Супрун, Г. В. Шевченко ; под общей редакцией А. Л. Вострокнутова. — Москва : Издательство Юрайт, 2018. — obmeit penaknueit A. JI. BoctpokayToBa. — Mocksa : M3garenscTBo FOpaiit, 2018, — 196 с. — (Профессиональное образование). — ISBN 978-5-534-01708-3. — Текст : электронный // ЭБС Юрайт [сайт]. — URL: [https://www.biblio-online.ru/bcode/415266.](https://www.biblio-online.ru/bcode/415266)

в) ресурсы сети Интернет: B) pecypchl cetnt IHTepHeT:

— Электронно-библиотечная система (ЭБС) «Лань» <u>https://e.lanbook.com/</u><br>— ЭБС «Юрайт» https://www.biblio-online.ru/

– ЭБС «Юрайт» https://www.biblio-online.ru/

– Научная библиотека TГУ <u>http://www.lib.tsu.ru/</u>

– Научная электронная библиотека http://elibrary.ru/ — Hayunas snexrponnas 6ubnuoreka http://elibrary.ru/

## 13. Перечень информационных ресурсов

а) лицензионное и свободно распространяемое программное обеспечение:

– Microsoft Office Standart 2013 Russian: пакет программ. Включает приложения: — Microsoft Office Standart 2013 Russian: maket mporpamm. Bkitoyaer mpuioXeHWUs: MS Office Word, MS Office Excel, MS Office PowerPoint, MS Office On-eNote, MS Office MS Office Word, MS Office Excel, MS Office PowerPoint, MS Office On-eNote, MS Office Publisher, MS Outlook, MS Office Web Apps (Word Excel MS PowerPoint Outlook); Publisher, MS Outlook, MS Office Web Apps (Word Excel MS PowerPoint Outlook);

– публично доступные облачные технологии (Google Docs, Яндекс диск и т.п.). — nyOnmuHO nocTymHbIe oOnauHbie TexHonoruu (Google Docs, SAHnexc Auck u T.11.).

б) информационные справочные системы:

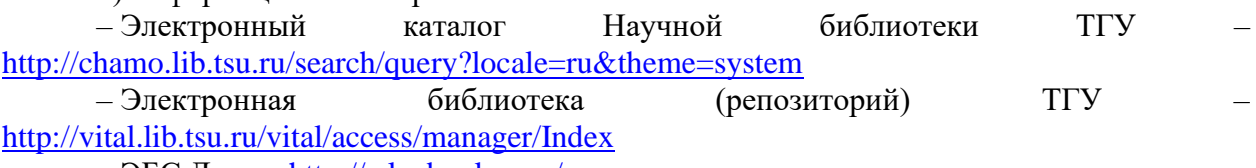

– ЭБС Лань – http://e.lanbook.com/

— ЭБС Консультант студента – http://www.studentlibrary.ru/

– Образовательная платформа Юрайт - https://urait.ru/

– ЭБС ZNANIUM.com – https://znanium.com/

– ЭБС IPRbooks – <http://www.iprbookshop.ru/> — 9BC IPRbooks — http://www.iprbookshop.ru/

## 14. Материально-техническая база проведения практики

Аудитории для проведения занятий лекционного типа.

Аудитории для проведения занятий семинарского типа, индивидуальных и групповых консультаций, текущего контроля и промежуточной аттестации.

Помещения для самостоятельной работы, оснащенные компьютерной техникой и доступом к сети Интернет, в электронную информационно-образовательную среду и к информационным справочным системам.

GPS -оборудование, теодолиты 4T30П, нивелиры с компенсатором, вешки, рейки нивелирные, рулетки, электронный тахеометр, электронный теодолит, транспортиры, линейки Дробышева, циркули-измерители, наглядные пособия, ноутбуки.

# **15. Информация о разработчиках** 15. Nudopmanus o paspadoTunkax

Ниганова Евгения Николаевна – ст. преподаватель кафедры астрономии и тиганова Евгения тико<br>космической геодезии ФФ ТГУ.